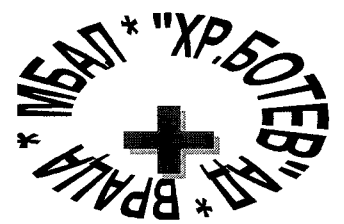

МНОГОПРОФИЛНА БОЛНИЦА ЗА АКТИВНО ЛЕЧЕНИЕ "ХРИСТО БОТЕВ" АД ВРАЦА

Враца 3000

Бул. "Втори юни" № 66

тел. 092 923039

факс. 092 923072

ا المستحققات العمر<br>1985 - المراجع المراجع

**УТВЪР** Д-р Пет Изпълні <del>∽≈∞∕М•Г\≥Ф</del> тор≠на "МБАЛ – Христо Ботев" АД – гр. Враца

# ПРОТОКОЛ № 2

от дейността на Комисия, назначена със Заповед № 118/14.11.2019 г. на изпълнителния директор на "МНОГОПРОФИЛНА БОЛНИЦА ЗА АКТИВНО ЛЕЧЕНИЕ -ХРИСТО БОТЕВ" АД, за разглеждане, оценка и класиране на офертите на участниците, които участват в процедура за възлагане на обществена поръчка чрез публично състезание с предмет: "Доставка и монтаж на пет броя нови апарати за хемодиализа и пет броя нови кресла за хемодиализа за нуждите на МБАЛ "Христо Ботев" АД, гр. Враца", публикувана под уникален номер 00399-2019-0002 в Регистъра на обществените поръчки.

Днес, 03.12.2019г., в заседателната зала на МБАЛ "Христо Ботев" АД, гр. Враца, находяща се в град Враца, бул. "Втори юни" № 66, в 10:30 часа, се събра Комисия, Заповед № 118/14.11.2019 г. на изпълнителния директор назначена със на "МНОГОПРОФИЛНА БОЛНИЦА ЗА АКТИВНО ЛЕЧЕНИЕ - ХРИСТО БОТЕВ" АД, която да разгледа, оцени и класира офертите на участниците, които участват в процедура за възлагане на обществена поръчка чрез публично състезание с предмет: "Доставка и монтаж на пет броя нови апарати за хемодиализа и пет броя нови кресла за хемодиализа за нуждите на МБАЛ "Христо Ботев" АД, гр. Враца"

Комисията заседава в състав:

Председател: Владислав Вутов - адвокат;

Членове: 1. Таня Миронов - Директор "ФИД" на МБАЛ "Христо Ботев" АД Враца;

2. Йоана Ценова – юрисконсулт на МБАЛ "Христо Ботев" АД Враца;

3. Д-р Валери Симоенов - Началник отделение по нефрология към МБАЛ

"Христо Ботев" АД Враца /на мястото на Георги Жоевски – инж. поддръжка на

медицинска апаратура/;

4. Милена Маркова – технически сътрудник;

В изпълнение на Заповед № 118/14.11.2019 г. на изпълнителния директор на "МНОГОПРОФИЛНА БОЛНИЦА ЗА АКТИВНО ЛЕЧЕНИЕ - ХРИСТО БОТЕВ" АД и свое решение взето с протокол от 27.11.2019 г. комисията се събра в Заседателната зала на МБАЛ "Христо Ботев" АД, гр. Враца.

На публичното заседание не присъстват представители на участниците в процедурата или техни упълномощени представители, както и представители на средствата за масово освеломяване.

Председателят на комисията обяви участниците в процедурата, чиито оферти са допуснати до разглеждане на ценовите им предложения.

Допуснати участници до разглеждане на ценовите им предложения: 1. "ВЕГА МЕДИКАЛ" ЕООД

В изпълнение на чл.57, ал.3 от ППЗОП председателят на комисията отвори плика с надпис "Предлагани ценови параметри" на участника "ВЕГА МЕДИКАЛ" ЕООД и оповести ценовото му предложение.

Участникът "ВЕГА МЕДИКАЛ" ЕООД е предложил следните ценови параметри:

За апарат за хемодиализа:

- единична цена: 19 580,00 лева без ДДС
- обща стойност: 97 900,00 лева без ДДС

За кресла за хемодиализа:

- единична цена: 5 400,00 лева без ДДС
- обща стойност: 27 000,00 лева без ДДС

Обща предложена цена от участника за петте броя нови апарати за хемолиализа и петте броя нови кресла за хемодиализа: 124 900,00 лева без ДДС

След извършване на описаните по-горе действия комисията продължи с разглеждане на ценовите предложения по същество в закрито заседание в същия състав на комисията.

Комисията извърши проверка на ценовото предложение на "ВЕГА МЕДИКАЛ" ЕООД за пълнота и съответствие на съдържанието му съгласно условията от документацията за участие и приложените образци.

След извършената проверка комисията констатира, че ценовото предложение на "ВЕГА МЕДИКАЛ" ЕООД отговаря на условията на възложителя, посочени в документацията за участие и приложените образци.

Комисията констатира, че представените параметри отговарят на поставените изисквания от Възложителя.

Предвид гореизложеното, комисията единодушно реши да допусне участника "ВЕГА МЕДИКАЛ" ЕООД до оценяване и класиране в процедурата.

### Комисията пристъпи към оценка на ценовите предложения и класиране на офертите на допуснатите участници.

Възложителят ще възложи обществената поръчка въз основа на икономически найизгодната оферта, определена по критерия "НАЙ-НИСКА ЦЕНА".

На първо място се класира участникът, предложил най-ниска цена в лв. без ДДС общо за петте броя нови апарати за хемодиализа и петте броя нови кресла за хемодиализа.

Оценяването се извърши съгласно РАЗДЕЛ IV. КРИТЕРИЙ ЗА ВЪЗЛАГАНЕ НА ПОРЪЧКАТА от Документацията за участие.

1. Ценовото предложение на "ВЕГА МЕДИКАЛ" ЕООД е следното:

За апарат за хемодиализа:

- единична цена: 19 580,00 лева без ДДС
- обща стойност: 97 900,00 лева без ДДС

За кресла за хемодиализа:

- единична цена: 5 400,00 лева без ДДС
- обща стойност: 27 000,00 лева без ДДС

Обща предложена цена от участника за петте броя нови апарати за хемодиализа и петте броя нови кресла за хемодиализа: 124 900,00 лева без ДДС

Комисията извърши оценка на офертите по обявения критерий, като в резултат, единодушно

### РЕШИ:

# Класирането на допуснатите участници, съгласно обявения критерий е, както следва:

На първо място: "ВЕГА МЕДИКАЛ" ЕООД с обща предложена цена от участника за петте броя нови апарати за хемодиализа и петте броя нови кресла за хемодиализа: 124 900,00 лева без ДДС

С оглед на гореизложеното, Комисията предлага на Изпълнителния директор на "МБАЛ - Христо Ботев" АД - гр. Враца - Д-р Петър Керемедчиев да сключи договор за изпълнение на: "Доставка и монтаж на пет броя нови апарати за хемодиализа и пет броя нови кресла за хемодиализа за нуждите на МБАЛ "Христо Ботев" АД, гр. Враца" с участника "ВЕГА МЕДИКАЛ" ЕООД.

Съставянето на настоящия протокол приключи на 05.12.2019 г.

# КОМИСИЯ:

### Председател:

Владислав Вуто

Членове:

Йоана Пенова

Таня Миронов

Д-р Валери Симоено:

Милена Маркова

ПОЛУЧИХ и УТВЪРДИХ Протокол от 27.11.2019 г. и Протокол № 2 от 05.12.2019 г. от работата на комисията на 06.12.2019 г.

Д-р Петър Керемедчиев Изпълнителен директор<br>"МБАЛ – Христо Ботев' **BUT ANNIVERS** 

 $\bar{u}$ 

 $\ddot{\phantom{0}}$